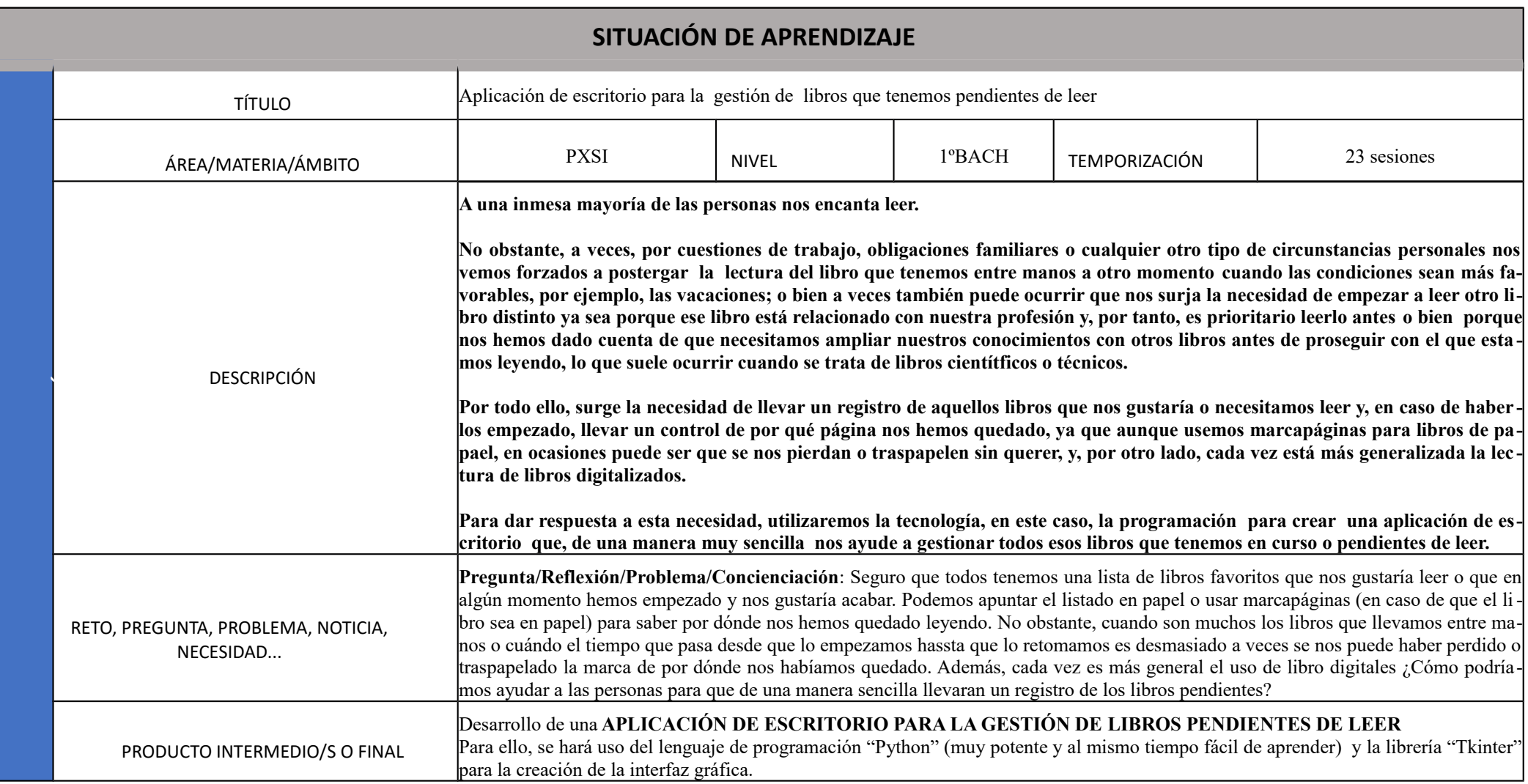

Autor: Sonia Gual Lope

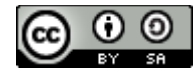

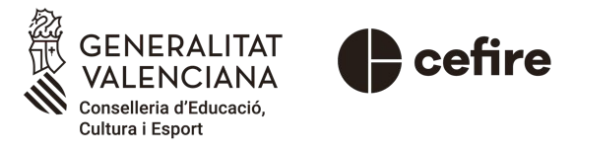

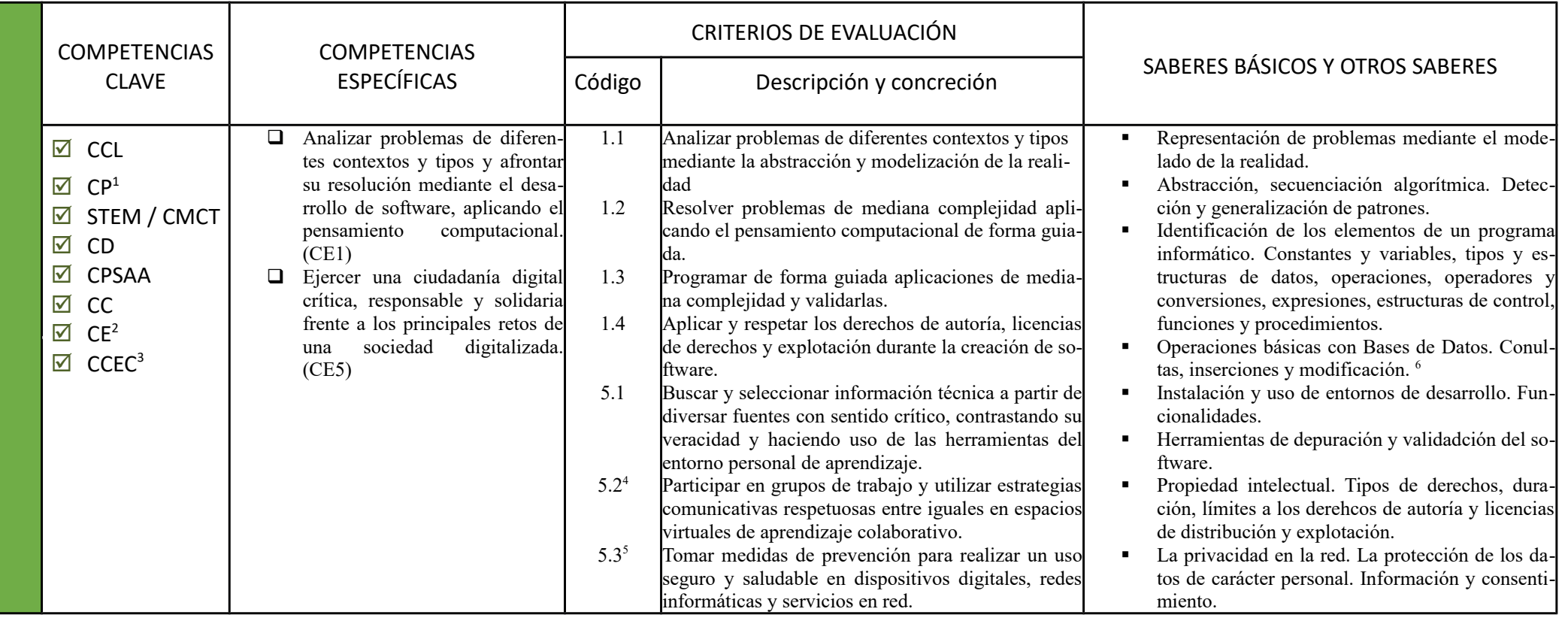

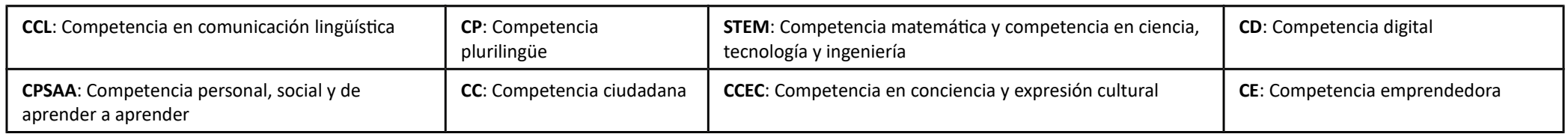

<span id="page-1-0"></span><sup>1</sup> La competencia pluriligüe puede ser alcanzada en esta Situación de Aprendizaje ya sea mediante la creación de una aplicación de escritorio con interfaz en otro idioma, por ejemplo, en inglés, o bien a través de la lectu ra de documentación técnica y el uso de las instrucciones de programación que obviamente están en inglés.

<span id="page-1-1"></span><sup>2</sup>La competencia emprendedora también es alcanzable ya que los alumnos tendrán plena libertad para mejorar sus producciones o productos finales, por ejenplo, utilizando Bases de Datos para la gestión de libros en lu gar de ficheros cómo propone la Situación de Aprendizaje,

<span id="page-1-2"></span><sup>3</sup> La La competencia en conciencia y expresión cultural (CCEC) es posible alcanzarla en esta Situación de Aprendizaje a través de la creación de la interfaz de usuario que requiere la aplicación de escritorio: selección del color o colores, posicionamiento de los widgets en la ventana, etc

<span id="page-1-3"></span><sup>4</sup> Se tendrá en cuenta en la parte de la Situación de Aprendizaje en la que el alumnado ha de compartir su proyecto final

<span id="page-1-4"></span><sup>5</sup>El profesor lo tendrá en cuenta a lo largo de toda la siutación de aprendizaje aplicando la observación

<span id="page-1-5"></span><sup>6</sup>Aunque en esta Situación de Aprendizaje se utilizarán ficheros de texto para la gestión de los libros se , se ha considerado la movilización de este saber básico entendiendo los ficheros como los precursores de las Bases de Datos.

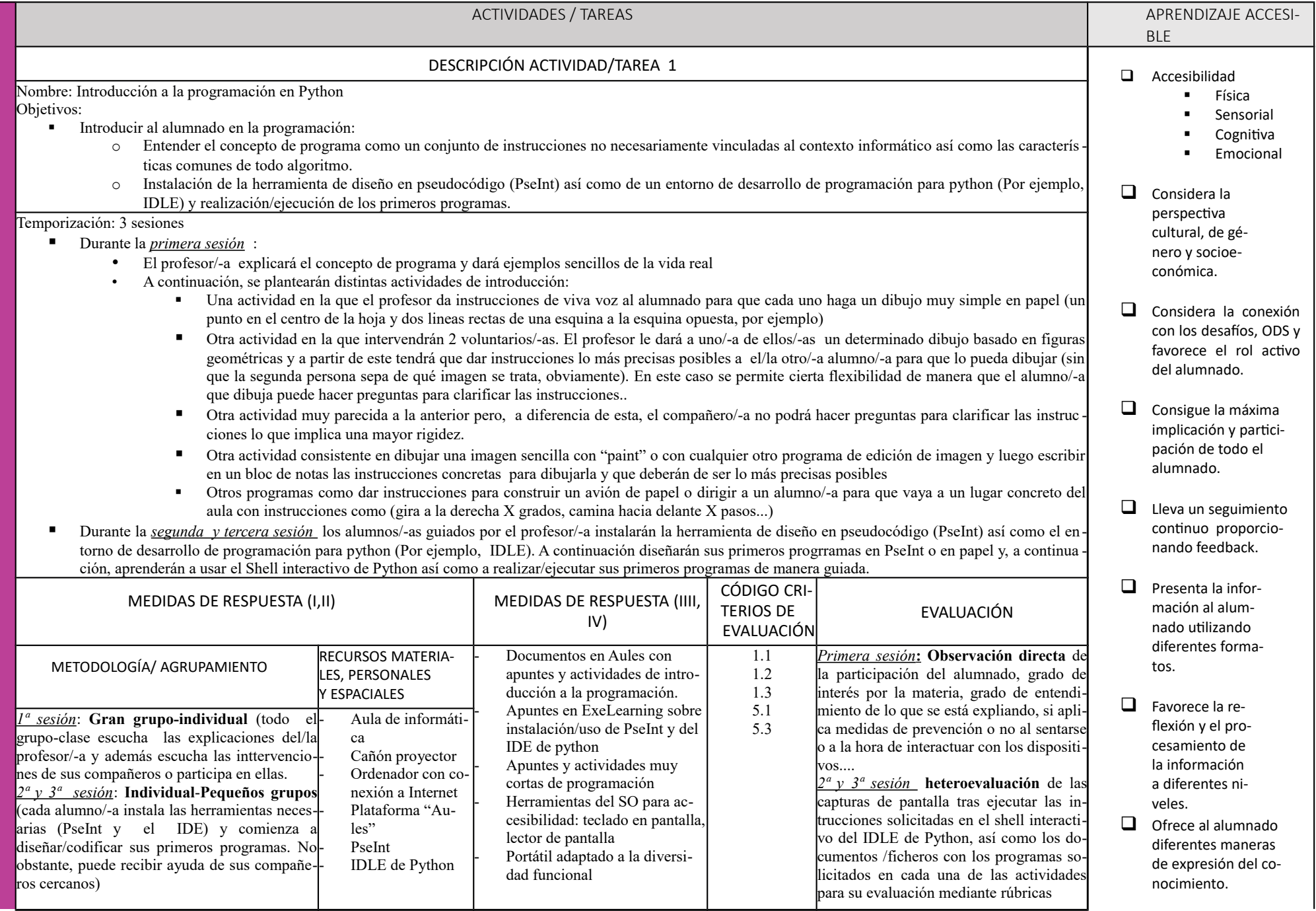

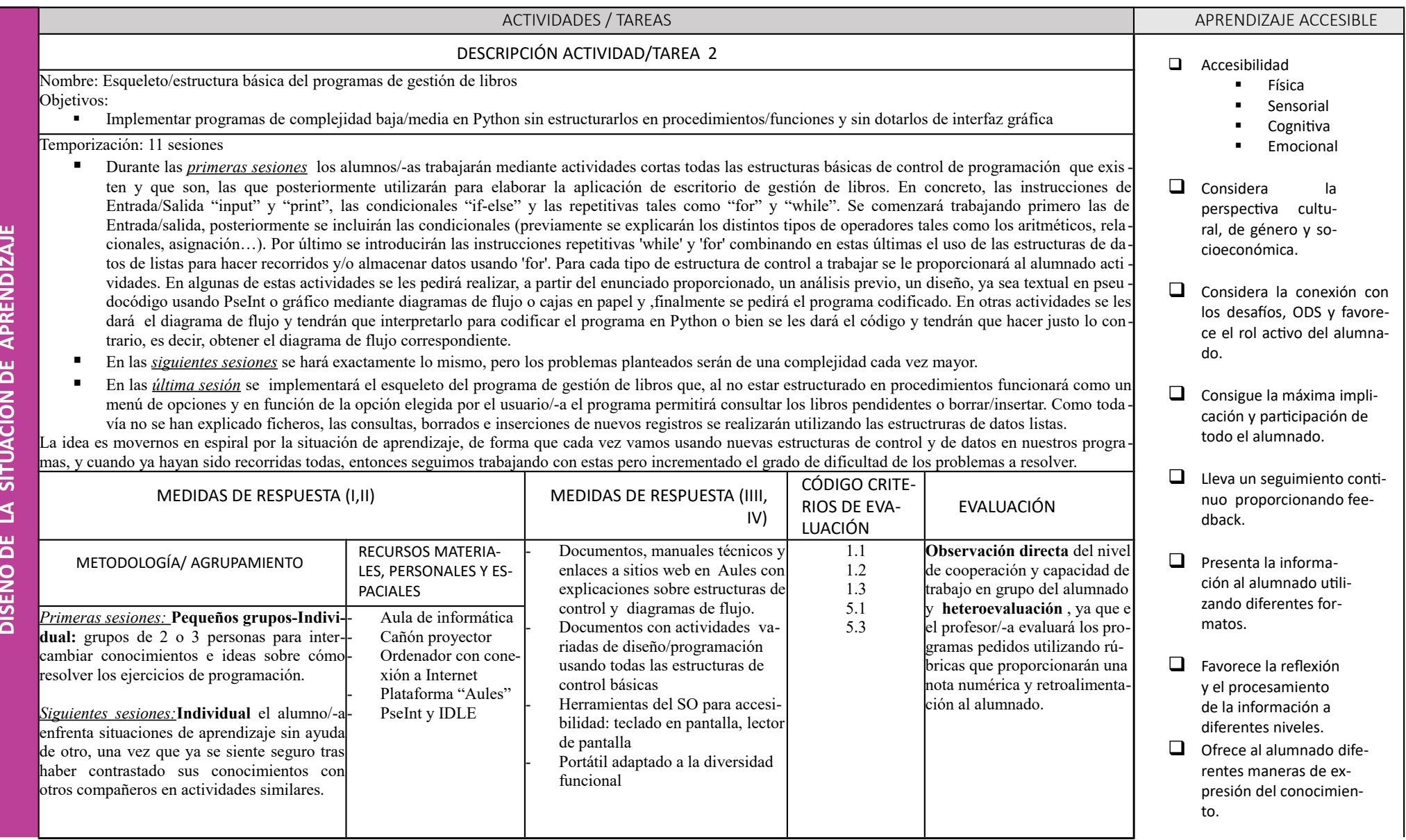

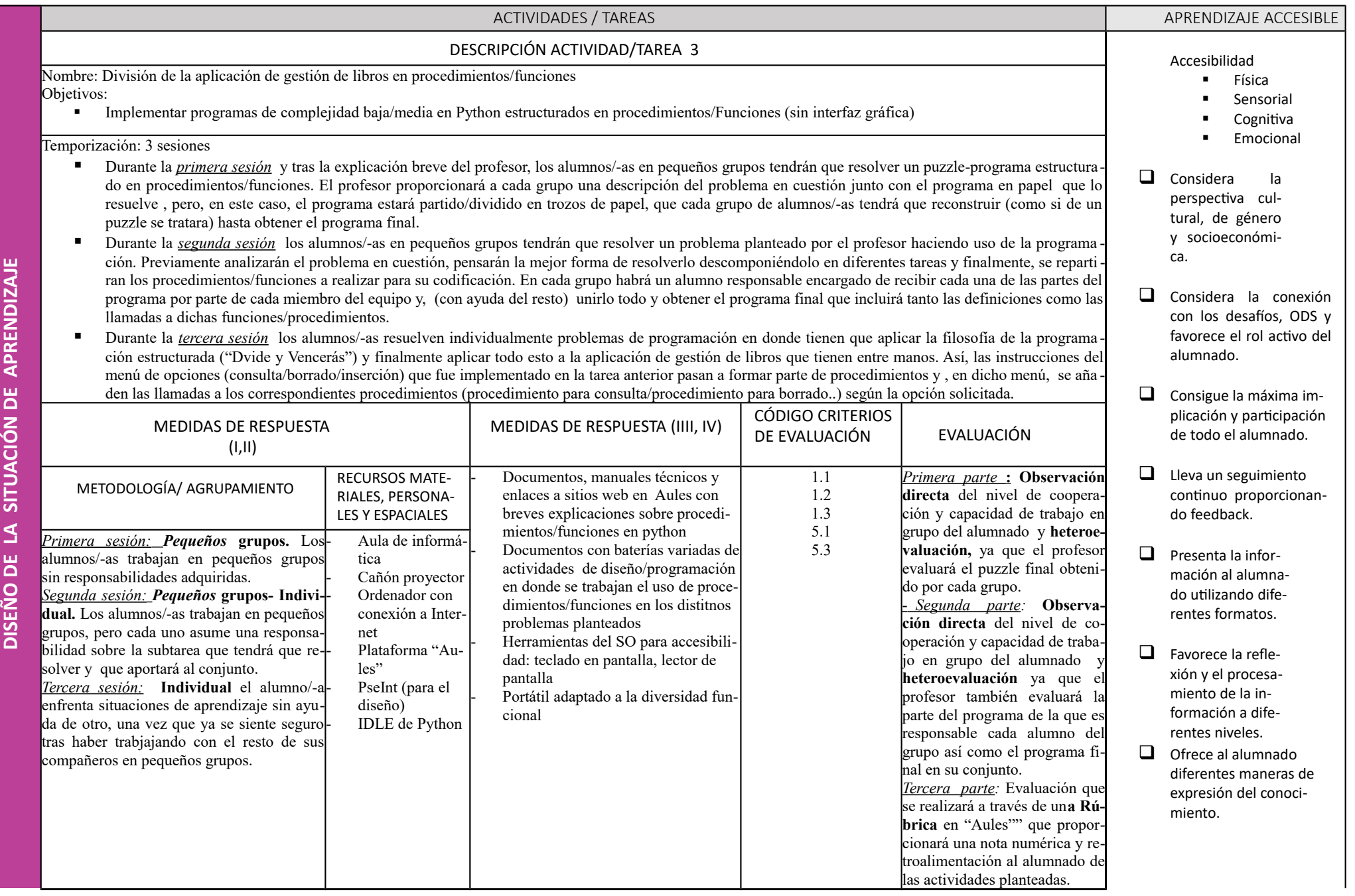

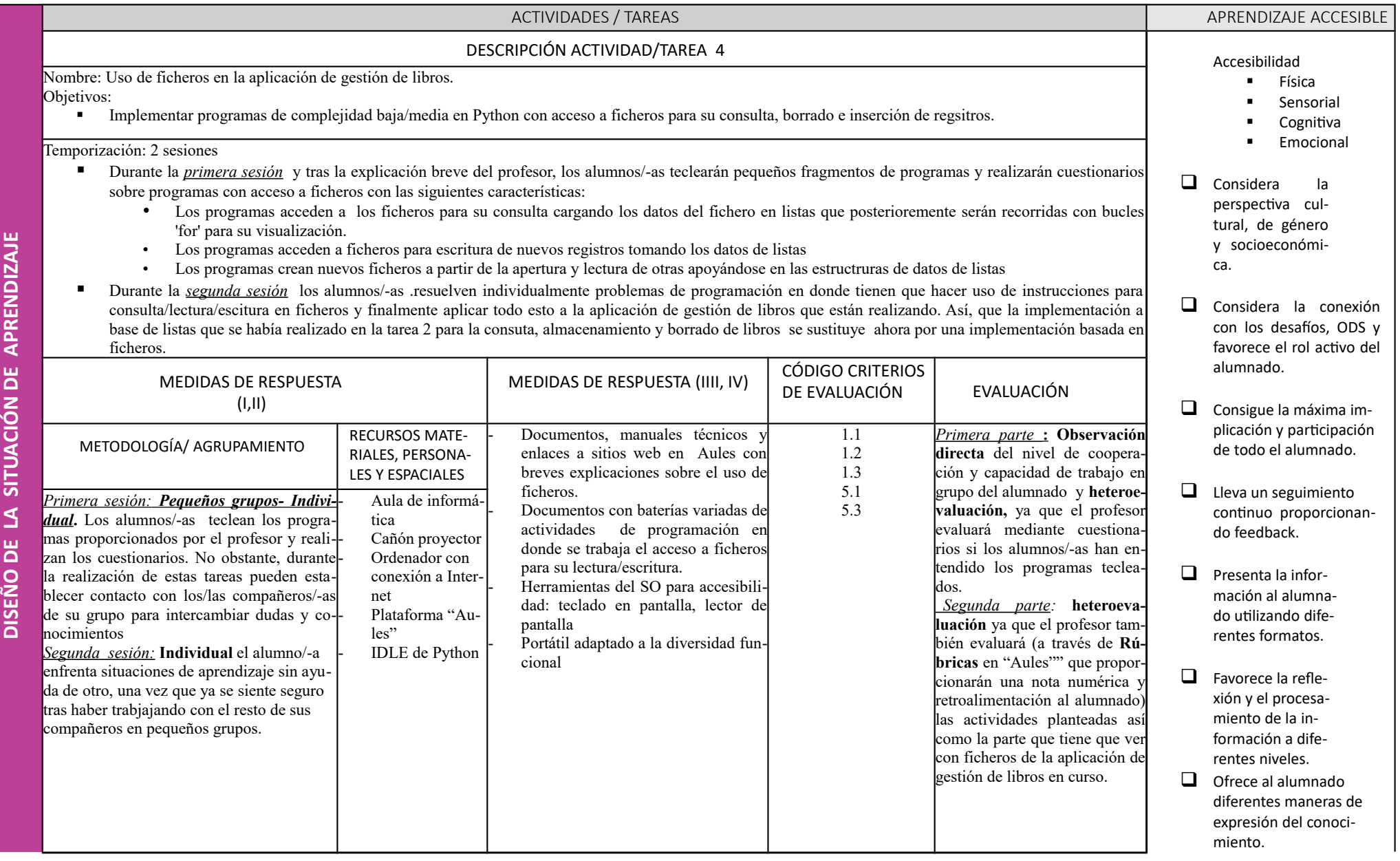

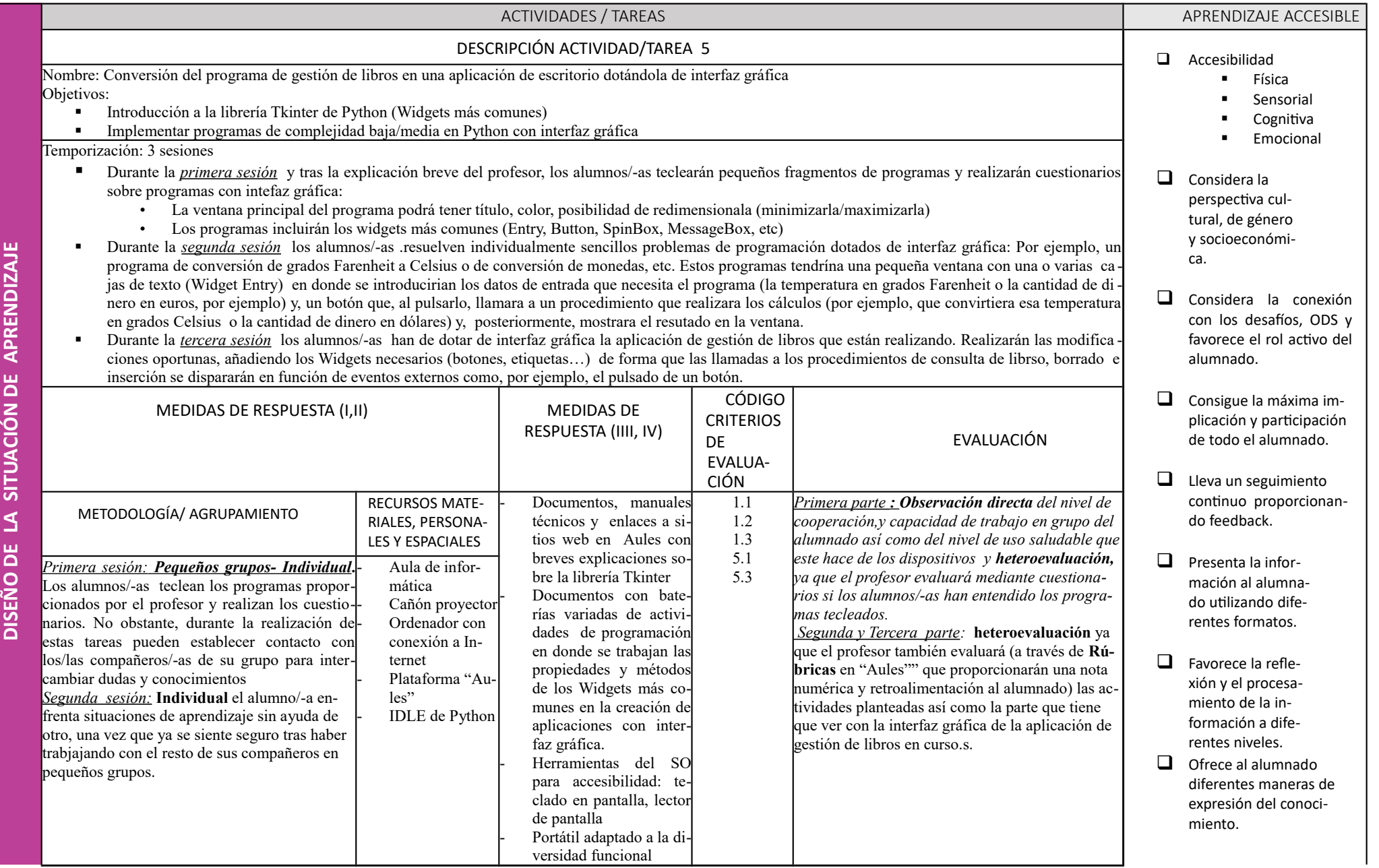

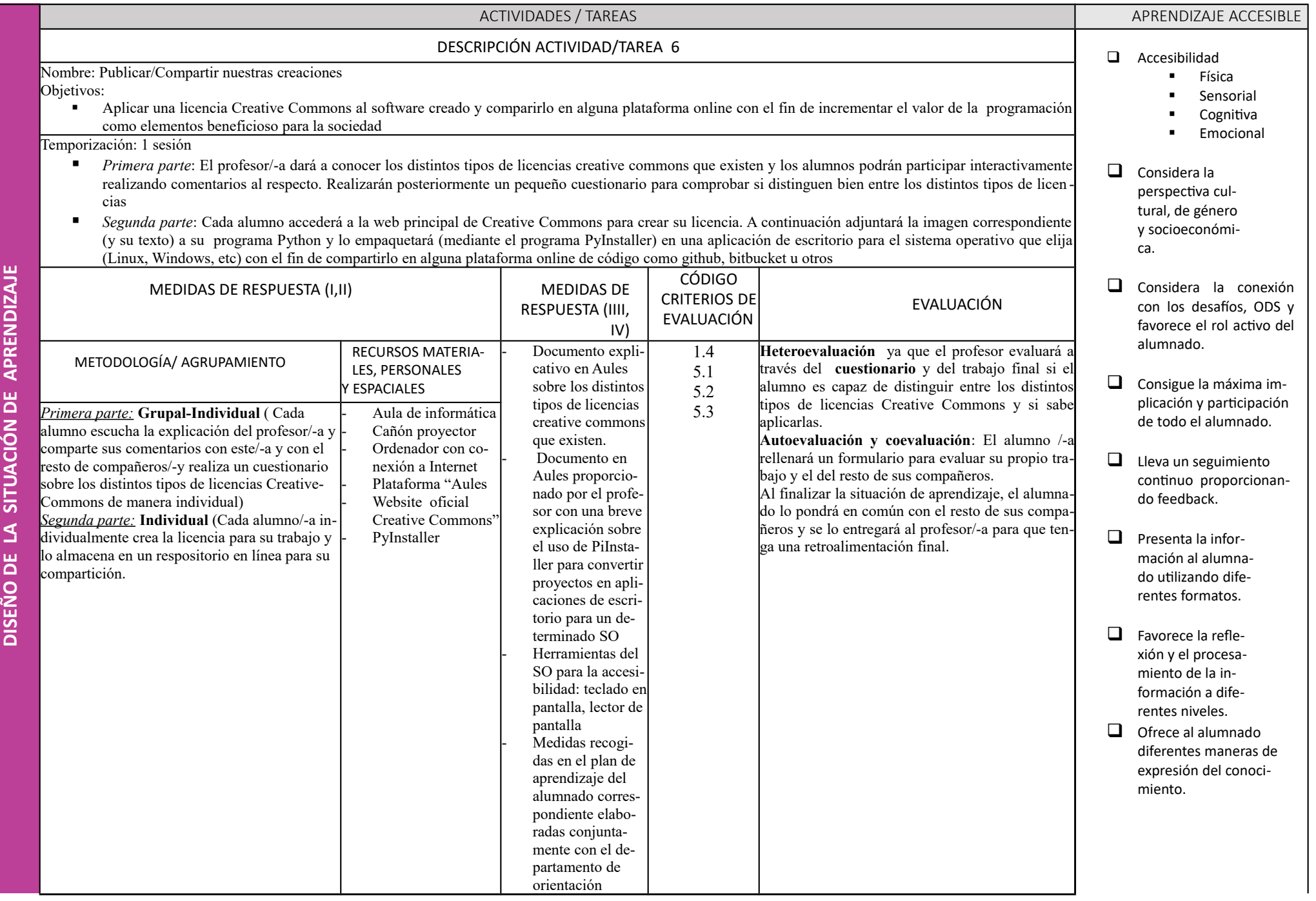

**O**